# CiberEduca.com Psicólogos y pedagogos al servicio de la educación

#### [www.cibereduca.com](http://www.cibereduca.com/cive/cive2005.asp)

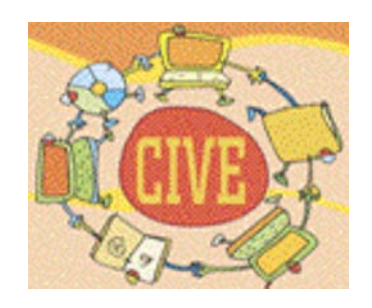

**V Congreso Internacional Virtual de Educación 7-27 de Febrero de 2005**

# LOS WEBLOGS Y SU APLICACIÓN COMO RECURSO DIDÁCTICO

Juan Carlos Álvarez García [jcalvarez@educa.jcyl.es](mailto:jcalvarez@educa.jcyl.es)

Asesor del Centro de Formación del Profesorado e Innovación Educativa (CFIE) de Salamanca Profesor del Dpto. de Informática y Automática de la Universidad de Salamanca Salamanca. España

#### Resumen.

*La difusión que están teniendo los weblogs o blogs en la red los hace ser merecedores de ocupar un puesto destacado junto con otras herramientas mucho más conocidas como pueden ser los foros, el correo electrónico o el chat. Los weblogs son páginas personales, organizadas de forma cronológica, que permiten la difusión e intercambio de ideas entre usuarios de la red, pero con formatos atractivos desde el punto de vista tecnológico, proporcionado en muchos casos por herramientas que facilitan su desarrollo sin tener que preocuparse de la forma de implementarlos. Se analizan sus características, sus orígenes, su evolución hasta nuestros días, sus utilidades e inconvenientes y sus principales núcleos temáticos. Un punto aparte merecen las variantes y herramientas relacionadas con ellos. Una vez conocidas las particularidades de los blogs, se pasa a describir y desarrollar un caso práctico de creación y gestión en uno de los principales proveedores de estos servicios. La última parte del artículo analiza su potencial como recurso didáctico, estudiando las distintas aplicaciones que pueden tener en distintos niveles del sistema educativo y las ventajas que pueden aportar en cada caso.*

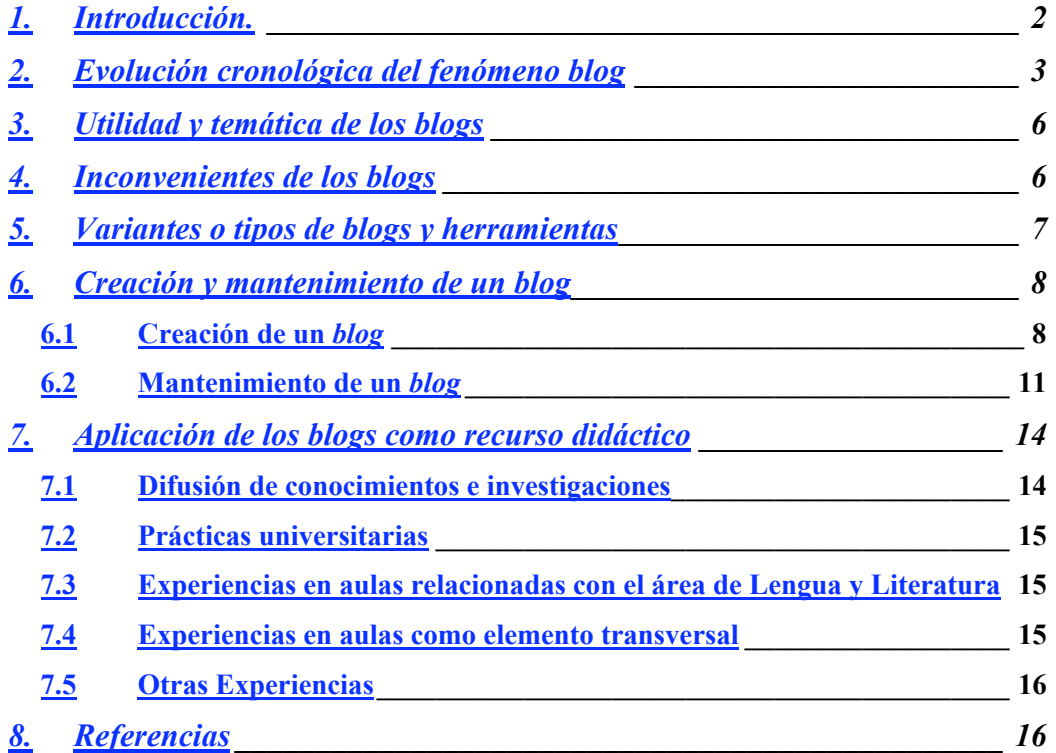

#### 1. Introducción.

Debemos comenzar por determinar de qué estamos hablando. Los términos que se utilizan son varios: *weblogs*, *blogs*, cuaderno de bitácoras o simplemente bitácoras. Si acudimos al diccionario de la lengua de la Real Academia Española, no encontramos los dos primeros términos por tratarse de anglicismos, sí el tercero de ellos. Define cuaderno de bitácoras, como término referido al mar: "Libro en que se apunta el rumbo, velocidad, maniobras y demás

accidentes de la navegación". El término equivalente en inglés sería *log-book* o de forma abreviada *log*, nuestro equivalente bitácoras. Por su similitud entre la red y el mar, en el sentido de navegación, se han adaptado éste y otros términos náuticos. Así *log*, aplicado a los ordenadores, se utiliza para indicar un registro de actividades, eventos, accesos, etc., en un sistema informático. Si estas anotaciones sobre distintos aspectos se refieren a la Web, estaremos hablando de *weblogs*. El siguiente paso fue unir el último carácter del término *web* con *log*, dando como resultado *blog*, aunque se utilizan indistintamente *weblog* y *blog*. Aunque el vocablo *blog* está muy extendido en la red, y cada día más en los medios de comunicación, todavía se resiste a formar parte de los diccionarios, los primeros que lo van a incluir es el diccionario *Merriam-Webster Collegiate*, en su XI edición, o el *Webster's New Millennium™ Dictionary of English, Preview Edition (v 0.9.5)*.

La enciclopedia, wikipedia [13] define *weblog* "como un sitio web donde se recopilan cronológicamente mensajes de uno o varios autores, sobre una temática en particular o a modo de diario personal, siempre conservando el autor la libertad de dejar publicado lo que crea pertinente".

Dave Winner [14], una autoridad reconocida en el tema *blog*, creador de uno de los primeros *blogs* en abril de 1997 que mantiene hasta hoy día, especifica algunas de las características que definen un *blog* y que lo diferencian de los periódicos, los sitios de noticias, los directorios o los foros:

- Son personales. No corporativos, por lo que suelen reflejar la personalidad del autor.
- Están en la Web. Tienen bajo coste de mantenimiento, pueden ser actualizados frecuentemente y se accede a ellos a través de un navegador.
- Son publicaciones. El escritor se preocupa de sus palabras e incluso del diseño, pero tiene una tecnología a su alcance que le permite gestionarlos cómodamente sin tener que ocuparse de la forma de hacerlo.
- Forman parte de una comunidad. No son elementos aislados. Utilizan enlaces hacia otros artículos de la red y reciben comentarios desde otros usuarios.

Podríamos pensar que no hay mucha diferencia entre un *blog* y una página personal, mantenida de forma periódica y cronológica en la que su autor fuera vertiendo comentarios subjetivos. Si analizamos ambos elementos, enseguida aparecerán las diferencias. Las páginas suelen ser más estáticas, por supuesto muchas de ellas son totalmente estáticas, de hecho muchas veces se crean y permanecen olvidadas en un servidor. Son más difíciles de mantener, se necesita o bien conocimiento de algún lenguaje de tipo *html*, o bien el manejo de algún programa de edición de contenidos. Además será necesario alojar la página en el servidor, habitualmente mediante programas basados en el protocolo *ftp*. Todas estas tareas en muchos casos son transparentes para el usuario de *blogs* y además dispone de un sistema de plantillas que puede personalizar y permite dar un aspecto atractivo a los contenidos.

Por otra parte también podríamos encontrar similitudes entre los *blogs* y los foros, pero de nuevo aparecerán las ventajas por parte de los *blogs*. Éstos no necesitan moderadores, ni tienen establecidos a priori temas ni reglas, tampoco necesitan registro para poder opinar y presentan añadidos en el aspecto visual de presentación de la información.

#### 2. Evolución cronológica del fenómeno *blog*

Cuando se trata de establecer una cronología precisa sobre algún hito siempre es difícil establecer los límites, ya que muchos autores tratan de indagar tanto en el pasado que esos ancestros son difíciles de relacionar con el elemento en cuestión. En el caso de los *blogs* también

ocurre esto. Hay quien considera como inicio de los *blogs* la aparición de la primera página Web [15], creada por Tim Berners Lee en el CERN de Suiza, en 1989, y sobre todo páginas que incluían enlaces hacia noticias, como las que ya publicó en 1992.

Son las páginas dedicadas a ofrecer enlaces a noticias o novedades, del tipo "*what's new, june 93*", en las que ya aparece una organización de los acontecimientos por fechas. Un ejemplo se recoge en la figura 1.

### What's New: June, 1993

June 27, 1993

Digital Equipment Corporation is running a Web server from their anonymous FTP server. Included are pointers to DEC product information, Ultrix and OSF/1 FAQ's, DEC research reports, and more.

The Navy Research Laboratory Advanced Concepts Group is now online.

June 25, 1993

A Web server has been installed at the Centre Universitaire d'Informatique of the University of Geneva. Information about various research groups at the CUI is available, as well as a number of other experimental services.

June 24, 1993

The Institute for Theoretical Physics at State University of New York at Stony Brook is now running a Web server. Included is online Institute news bulletins, a directory of people, and local system documentation.

HyTelnet 6.5 is now online; see here.

Figura 1. Ejemplo de página del tipo "What's new..."

Algunas de estas páginas [8], adquieren gran importancia porque son desarrolladas desde *Nestcape* y consultadas desde su primer navegador, el *Mosaic*, por lo que su popularidad crece entre los años 1993 y 1996. En este año el escritor y novelista William Gibson [4], autor de la novela "Neuromante", inventor del término "ciberespacio" y precursor del movimiento *cyberpunk*, ya predijo que existirían profesionales dedicados a buscar y preparar enlaces para los demás.

El año 1997 es el considerado por muchos como el del nacimiento de los *weblogs* como los conocemos hoy día, si bien es difícil precisar quién es el verdadero padre de ellos. El propio Dave Winner se considera creador de ellos ya que el suyo, "*Scripting News*", nace en abril de este año y se populariza por incluir noticias relacionadas con la tecnología, tiras cómicas y columnas de opinión. Aunque parece que el término es utilizado por primera vez en diciembre por Jorn Barger [1] (en algunos artículos aparece como John), autor del "*Robot Wisdom*".

El término *blog* no aparecerá hasta el año 1999 de la mano de Peter Merholz [7], fundador de la empresa "*Adaptative Path*", que puso en la barra de su *weblog* la frase "*wee' blog*" y a partir del mes de mayo ya utiliza frecuentemente el término en sus enlaces, como se aprecia en la figura 2.

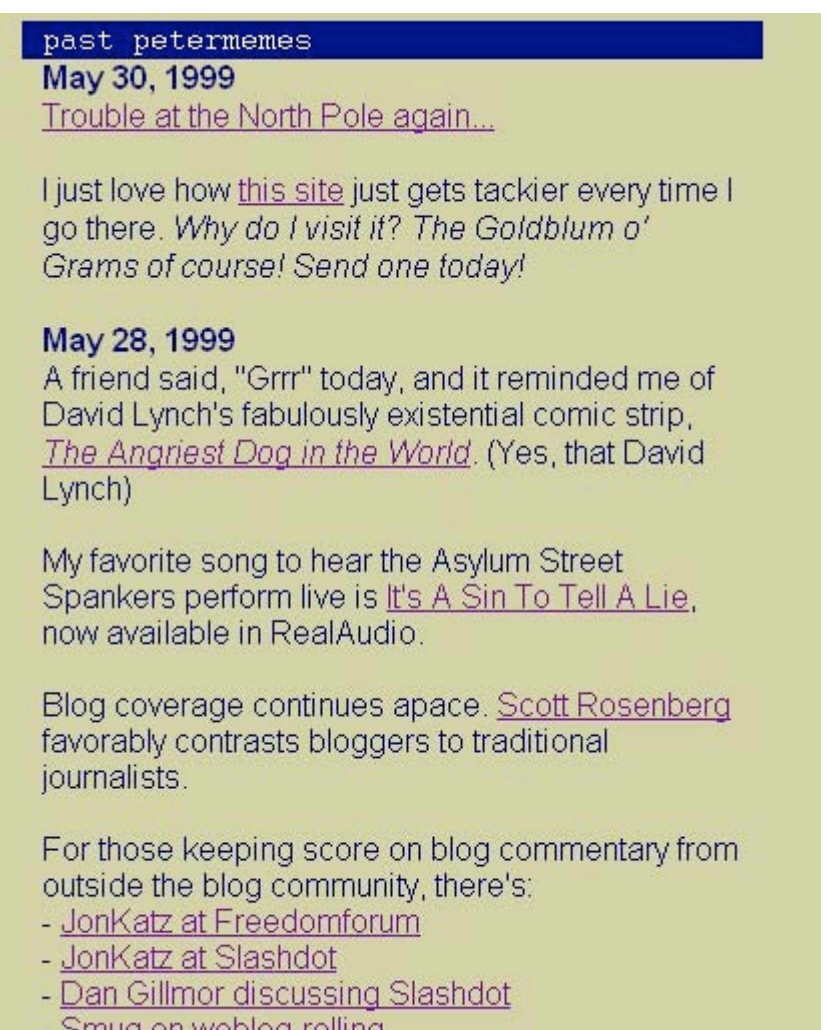

<u>Smug on weblog-rolling</u>

#### Figura 2. Página en la que ya aparece el término blog.

Hasta el momento todos los autores referenciados han estado vinculados al mundo empresarial, pero durante la década de los 90, fueron apareciendo en la red una serie de diarios personales, de diversa índole, que se caracterizaban por su heterogeneidad y por la necesidad de ser mantenidos por alguien que tuviera conocimientos informáticos a nivel programación. Es en el año 1999, cuando aparecen las primeras herramientas que permiten al escritor aislarse de la forma de publicación, centrándose en el contenido, y lo que posibilita una rápida expansión. En julio la empresa *Pitas* ofrece software gratuito para su gestión y en agosto *Pyra Labs* [9] ofrece algo similar, el *Blogger*, si bien este último es más fácil de utilizar y no necesita de instalación ni conocimientos informáticos. Otros precursores, también en este año, pero que no tuvieron tanto éxito fueron: *Live Journal* [\(http://www.livejournal.com/\)](http://www.livejournal.com/) y *DiaryLand* ([http://www.diaryland.com](http://www.diaryland.com/)/).

Aunque la evolución hasta hoy día ha sido siempre creciente, no sería hasta el año 2002, con los problemas surgidos con las .com, cuando realmente se convierten en un fenómeno de masas, que se consolida con la adquisición, en febrero de 2003, de *Blogger* por parte de *Google*, lo que hace que se produzca un relanzamiento que tiene repercusión a nivel internacional.

Los *blogs* en español, surgen casi a la vez que los americanos, con su mismo formato y en muchos casos desde territorio americano. El primero de ellos, en septiembre de 1999, es Bitácora Tremendo ([http://tremendo.com/bitacora/,](http://tremendo.com/bitacora/) desarrollado por Carlos Tirado. Casi a la vez aparecen Subte ([http://subte.com/v01\)](http://subte.com/v01) con sede en Carolina del Norte, Beto

([http://betobeto.net/betolog\)](http://betobeto.net/betolog) desde Costa Rica con servidores en Miami y Gustavo ([http://area.com.mx/estrategica\)](http://area.com.mx/estrategica) desde México. El primero que aparece como blog colectivo español es Barrapunto ([http://barrapunto.com](http://barrapunto.com/)/), inspirada en *Slashdot*, ambas manejan software libe. En general los sitios *slash*, reciben noticias de los usuarios a la vez que mantienen las bitácoras de los usuarios registrados y se establece una clasificación de noticias y comentarios según un sistema de puntuación que emiten usuarios y editores, de forma que en la portada aparecen referencias a los artículos y comentarios que mayor puntuación han obtenido.

Posteriormente, enero de 2002, aparece Blogalia [\(http://www.blogalia.com](http://www.blogalia.com/)/), todo un referente en el servicio de bitácoras en español, en otoño de este mismo año nace Zonalibre ([http://www.zonalibre.org/\)](http://www.zonalibre.org/) como espacio para desarrollar proyectos personales y como lugar de encuentro. En el verano del 2003 aparece Blogia ([http://www.blogia.com](http://www.blogia.com/)/), según sus propias palabras: una herramienta de publicación de bitácoras y *hosting* "todo en uno".

Por otra parte van apareciendo una serie de portales relacionados con el mundo de los *blogs* y su estudio, como pueden ser: Bitácoras.net, Bitácoras.com, Blogosfera.org y Bitácoras.org.

#### 3. Utilidad y temática de los *blogs*

Los *blogs* están siendo utilizados por colectivos muy diferentes con distintos intereses. El colectivo más amplio que los usa es el de escritores y periodistas que los utilizan como soporte para exponer sus obras: novelas, artículos, columnas, editoriales o simplemente opiniones. Otro grupo amplio serían los usuarios personales que los utilizan como diario en el que recoger sus impresiones, de todo tipo. Últimamente están siendo utilizados por políticos como parte integrante de sus campañas electorales. Otro grupo numeroso son los *blogs* científicos, con estudios relevantes que sirven como base de conocimiento. Un campo en el que presentan muchas posibilidades es el campo de la docencia, como veremos más adelante.

La relación entre periodismo y *blogs* es patente, sólo hay que asomarse a la red para encontrar cientos de páginas con comentarios al respecto. Se trata de una relación bidireccional, por una parte ha habido periódicos digitales que han adaptado su formato al de los *blogs*, por otra parte muchos autores de *blogs,* que han ido ganándose un sitio y cuyas páginas eran notablemente visitadas, han pasado a ser colaboradores de diarios. Incluso en algunas ocasiones se han recopilado los contenidos para ser publicados en formato libro. Uno de los aspectos más criticados de esta relación es la subjetividad que aportan los *blogs* y que puede hacer que se aparten de la imparcialidad que se espera de una noticia, pero el contrapunto viene dado por el enriquecimiento que la noticia puede sufrir al ser contrastada desde diferentes puntos de vista.

La temática que pueden abordar los *blogs* puede ser tan amplia como la de la menta humana para opinar sobre algo. Sin embargo hay una serie de temas recurrentes que aparecen en la mayoría de portales especializados en *blogs* y que suelen ser:

- Temas tecnológicos: astronomía, diseño web, programación, Linux, etc.
- Culturales y educativos: historia, naturaleza, música, biología, poesía.
- Artísticos y recreativos: pintura, cine, música, televisión, viajes, deportes.
- Política.
- **Investigación.**
- Trabajo: ofertas, demandas, currículums.
- **Periodismo digital.**
- $E_{\text{t}}$

#### 4. Inconvenientes de los *blogs*

El principal inconveniente puede venir de una de sus características principales, la subjetividad. Al verterse en muchas ocasiones opiniones personales, la información que aportan pueden no ser cierta, o no serlo en su totalidad.

En otro orden de cosas, otro de sus inconvenientes es el tiempo necesario para tenerlos actualizados y que realmente sean bitácoras y no meras páginas dejadas en el olvido. Pueden llegar a ser absorbentes, sobre todo si hay mucha comunicación a través de los comentarios. En ocasiones algunos escritores han tenido que abandonarlos para poder dedicarse a su verdadero trabajo. No es de extrañar, por tanto, que muchos de los *blogs* se abandonen al cabo de unos meses, en unos casos por falta de tiempo para poder actualizarlos y en otros casos por falta de ideas para poder añadir.

#### 5. Variantes o tipos de *blogs* y herramientas

Aunque los *blogs* permiten introducir contenidos multimedia, lo habitual es que los autores se centren en el texto. No obstante podemos encontrar tipos de *blogs* característicos para recoger imágenes, vídeos o sonidos.

Cuando se trata de querer mostrar las ideas mediante imágenes nos encontramos ante el fenómeno conocido como *blog* gráfico, *fotolog* o *fotoblog*. Se trataría de *blogs* especializados en los que sus autores recogerían como principal elemento un compendio de material gráfico, en algunos casos provenientes de eventos para mostrar e informar sobre acontecimientos, y en otros casos material relacionado con la pintura o con la fotografía. También son habituales los álbumes personales, con fotografías de familia o incluso de toda índole, como los de contenido social, mantenidos por muchos menores, que son mayoría en la utilización de este tipo de *blogs*. Un ejemplo de portal de fotografía sería *PhotoBlog* [\(http://www.photoblog.be](http://www.photoblog.be/)/), uno personal sería *MyFinalPhoto* ([http://www.myfinalphoto.com](http://www.myfinalphoto.com/)/), y uno relacionado con el arte sería *DeviantArt* ([http://www.deviantart.com](http://www.deviantart.com/)/). En español tendríamos *Bisions* [\(http://www.bisions.com](http://www.bisions.com/)/), creado en el 2002 o *Fotoblog* ([http://www.fotoblog.com](http://www.fotoblog.com/)/), creado en mayo del 2003.

Si los *blogs* recogen una galería de vídeos, ya sean de un autor o de varios, se denominan *videoblogs*, *vlogs* o simplemente *vogs*. Su principal inconveniente es el tamaño de los vídeos, en algunos casos es necesario limitarlo, ya que la capacidad de los soportes de almacenamiento debe ser muy grande, por este motivo este tipo de *blog* no ha proliferado tanto. Hasta ahora uno de los formatos de vídeo habituales utilizado ha sido *quicktime*, es el caso del *vlog* del MIT ([http://hypertext.rmit.edu.au/vog](http://hypertext.rmit.edu.au/vog/)/). Últimamente están teniendo éxito formatos relacionados, que ocupan menos tamaño, y permiten la visualización a la vez que se está descargando, es el caso del *videostreaming*.

También las colecciones de audio tienen su cabida en los *blogs*, se trata de los *audioblogs*. Permiten diferentes formatos de audio, los más utilizados son *mp3* y *wav*. El proceso consiste en grabar, u obtener por algún medio, el fichero de audio con la calidad que el usuario estime, para posteriormente enviar el fichero al servidor, ya sea desde el teléfono o desde el ordenador. Un servidor que permite hacerlo desde el teléfono es Audblog ([http://www.audblog.com](http://www.audblog.com/)/). Otro caso es el de RadioBlog ([http://www.radioblogclub.com](http://www.radioblogclub.com/)/), que permite añadir un reproductor a nuestro sitio web.

Un último tipo de *blog*, al menos hasta el momento, son los *mobile blogs* o *moblogs*. Se trata de galerías de imágenes obtenidas mediante teléfonos móviles. Las compañías relacionadas con el mundo de la telefonía móvil son las que están impulsando este tipo de portales.

Entre las herramientas relacionadas con los *blogs* destacan los denominados "agregadores", que son aplicaciones que tratan de ayudar al usuario a la hora de actualizar y organizar las noticias o *blogs* que le interesan. Recogen los cambios en los titulares, de forma periódica cada cierto tiempo, de aquellas noticias que el usuario ha ido añadiendo a sus preferencias. De esta forma sólo tiene que acceder a su centro de control para ver las novedades

sin tener que rastrear, trabajo que se encarga de hacer de forma automática el agregador. A los agregadores también se los conoce como sistemas de agregación, *feeds* de noticias, gestores de titulares, o lectores web de canales. Entre los más populares están Bloglines [2], últimamente también traducido al español, y Feedmanía [3], completamente en español.

#### 6. Creación y mantenimiento de un *blog*

La gestión de los *blogs* puede hacerse básicamente de dos formas: autogestionando nuestro propio *blog* teniendo montado nuestro propio servidor, o haciendo uso de los servicios que nos proporcionan los principales proveedores de alojamiento de *blogs*.

En el caso de que estuviéramos dispuestos a montar un servidor, necesitaríamos además del equipo y una buena conexión a Internet, seguramente ADSL, una serie de aplicaciones del tipo Apache, MySQL, PHP, etc., junto con programas CMS (Content Management System) o sistemas de administración de contenido que nos suavizarán las labores de mantenimiento. Estos programas CMS nos permiten diferenciar el contenido del diseño, los más utilizados: *MovableType*, *TextPattern*, *Drupal*, *GeekLog*, o *WordPress*.

Como no es el propósito de este artículo profundizar en este tipo de aplicaciones, elegiremos la segunda opción, que es por la que han optado millones de usuarios en todo el mundo, y que consiste en utilizar como herramienta los servicios prestados por cualquiera de los muchos proveedores gratuitos de la red. Hemos elegido como ejemplo uno de los más populares en español, Blogia.

#### 6.1 Creación de un *blog*

A través de la página principal del proveedor, www.blogia.com, accederemos mediante el enlace "Crea tu propio weblog", que dará paso a la pantalla de recogida de datos personales de la figura 3.

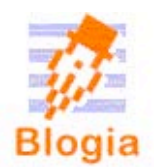

volver a la portada

## Creación de un nuevo weblog

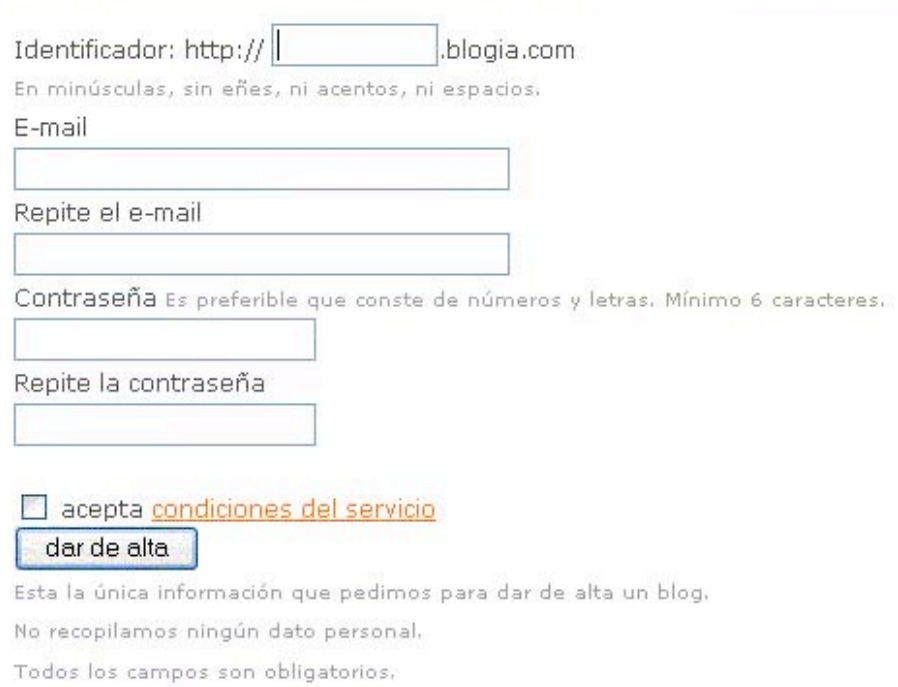

#### Figura 3. Pantalla inicial de registro para la creación de *blogs*.

Deberemos completar correctamente el dato correspondiente al correo electrónico porque es ahí donde se nos comunicará el alta y cualquier posible incidencia en la gestión de nuestro *blog*, y no olvidemos aceptar las condiciones del servicio para que podamos continuar. Si el registro ha sido correcto se nos presenta una pantalla de confirmación como la de la figura 4, y tendríamos disponible nuestra dirección de Internet para el *blog*.

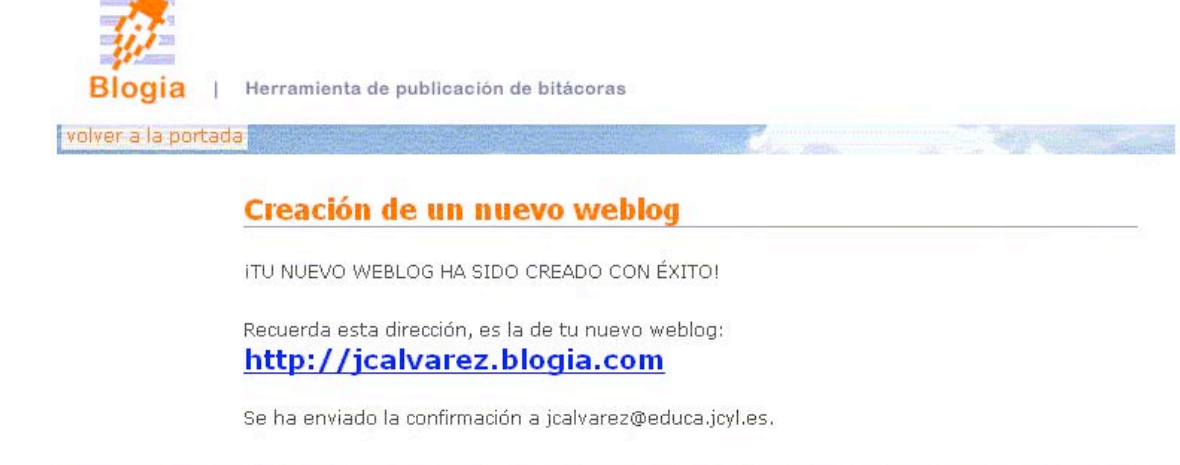

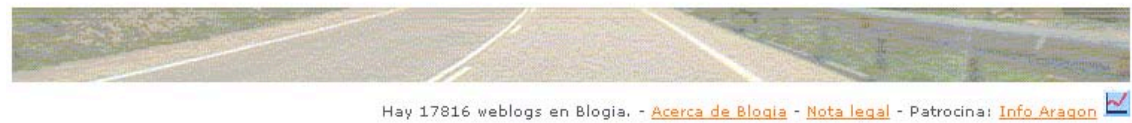

Figura 4. Pantalla de confirmación de creación de nuestro espacio.

De entrada, si accedemos a nuestra dirección recién estrenada, ya nos aparecerá una atractiva página web, aunque de momento sin nuestros contenidos, con un artículo de bienvenida, como se puede ver en la figura 5.

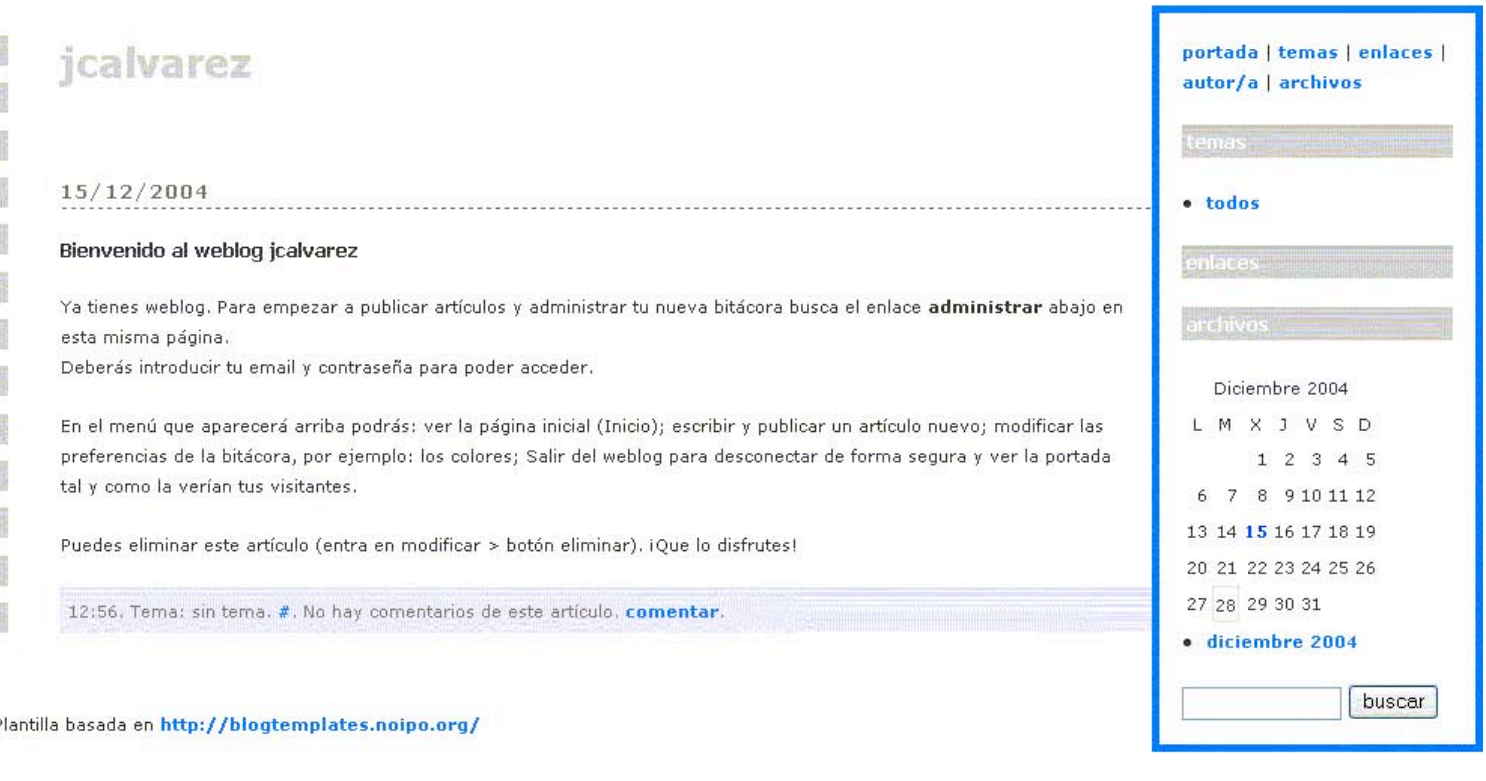

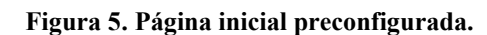

.<br>ML administrar

#### 6.2 Mantenimiento de un *blog*

De nada nos servirá habernos dado de alta en un proveedor de *blogs* si no introducimos contenidos, sería como tener nuestro diario inmaculado. Para hacer modificaciones en nuestra página, principalmente escribir o borrar artículos, aunque también otras opciones como su aspecto, hay que elegir el enlace "administración" de la parte inferior de la página principal, lo que nos llevará a la página de validación de la figura 6, en la que se nos pedirá correo y contraseña.

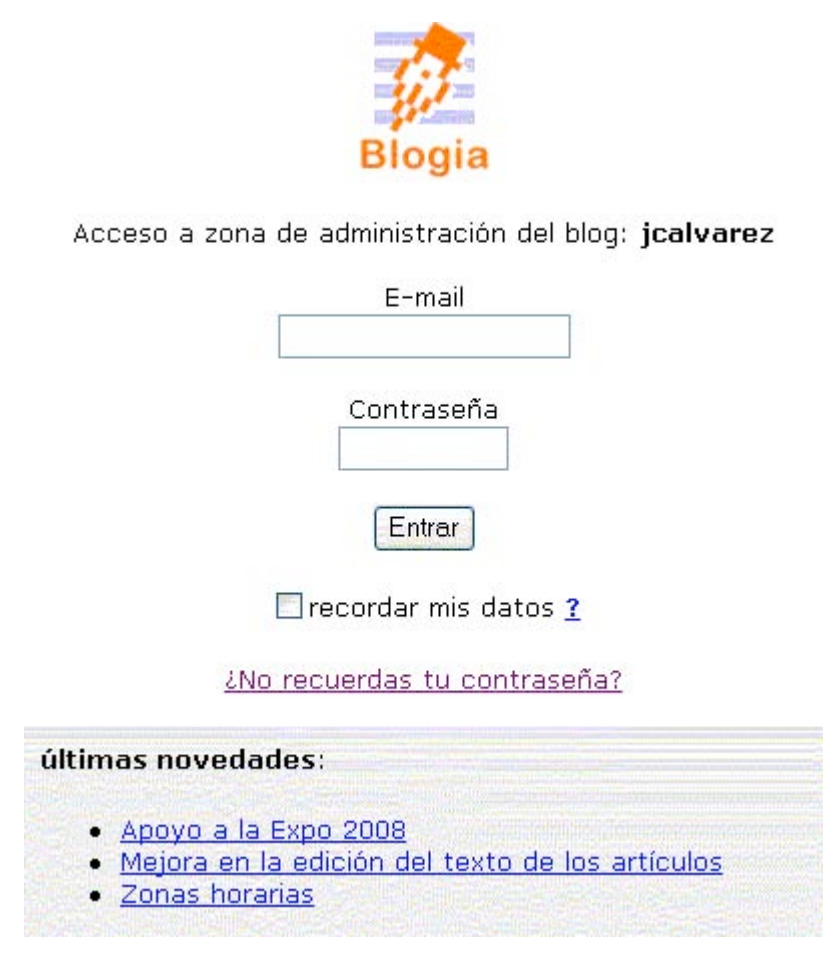

Figura 6. Pantalla de validación.

Una vez validados nos aparecerá el menú de administración, similar al de la figura 7.

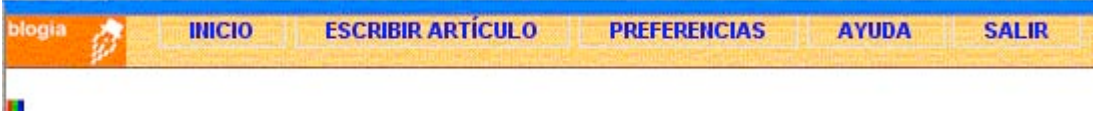

Figura 7. Menú de administración.

Desde este menú podremos básicamente realizar dos opciones: trabajar con artículos o cambiar las opciones generales de nuestra página. Para escribir un artículo, pinchamos en la opción correspondiente y pasamos a la pantalla de la figura 8.

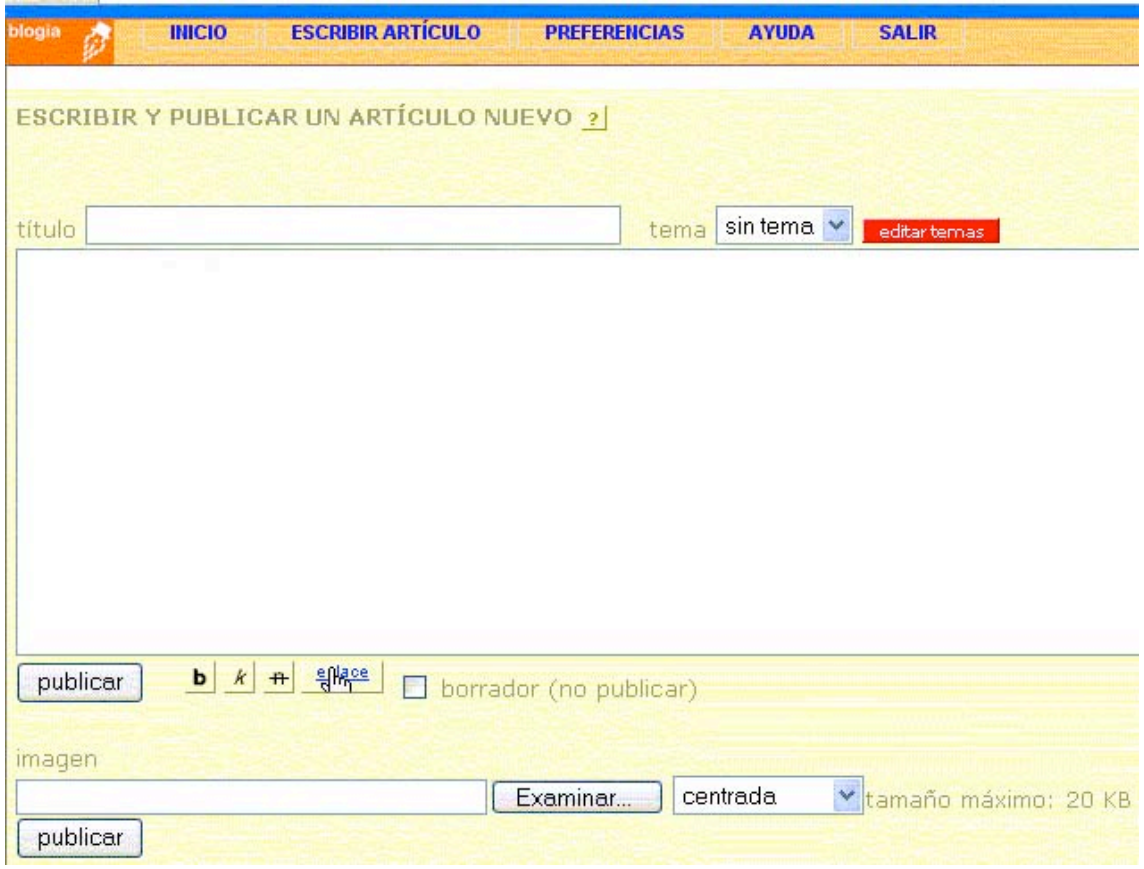

Figura 8. Escritura de un nuevo artículo.

Las opciones son pocas, una caja para el título y otra para el contenido, con algunas pequeñas opciones como negrita, cursiva, tachado, o enlace. También da la posibilidad de crear o seleccionar un tema para clasificar el artículo, o la de adjuntar una imagen. En el caso de que quisiéramos crear un nuevo tema, lo haríamos mediante la pantalla de la figura 9, desde ahí también podríamos eliminar uno existente.

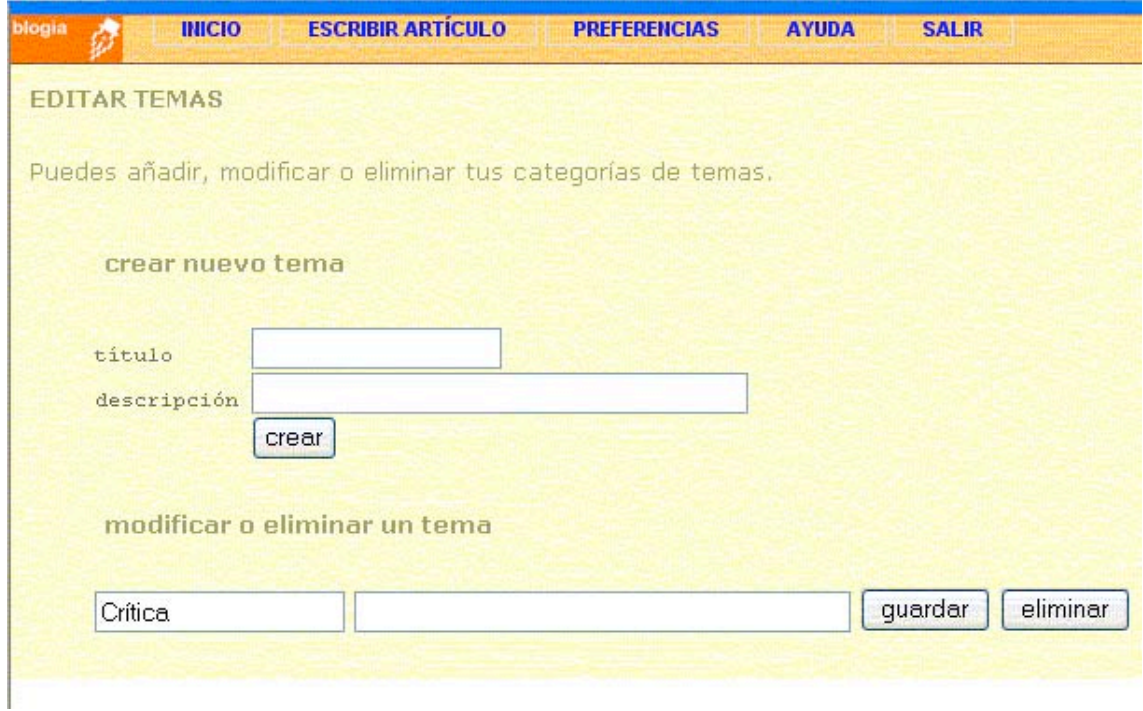

Figura 9. Pantalla de edición de temas.

Para eliminar un artículo existente, una vez nos hayamos validado como administradores, aparecerán todos nuestros artículos, seleccionaremos el deseado con la opción editar y nos aparecerá su contenido junto con dos botones "modificar" y "eliminar".

Si un usuario quisiera añadir comentarios a nuestros artículos, o nosotros como administradores, podríamos hacerlo desde el botón correspondiente, proporcionando los datos que se muestran en la figura 10.

No hay comentarios de este artículo.

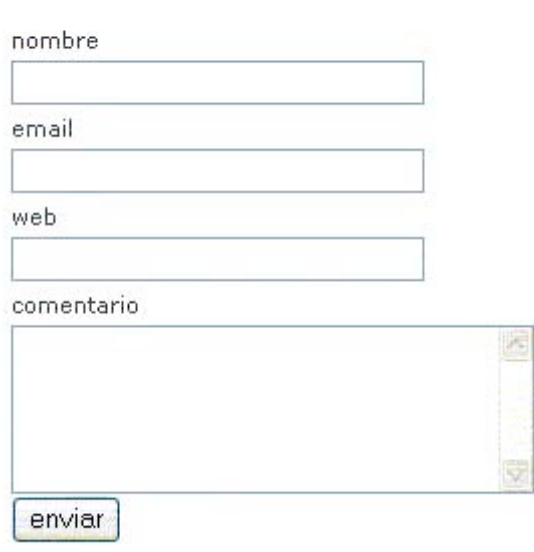

Añadir un comentario

Figura 10. Pantalla para añadir comentarios.

Otra de las posibilidades de mantenimiento habituales es la visualización de nuestra página. Para ello, en el menú de administración elegiremos la opción "preferencias", dando paso a la pantalla de la figura 11, desde donde podremos configurar un montón de opciones. Algunas de ellas serían: la contraseña, el título de la página, el autor, el saludo, los colores, el correo, etc.

| PREFERENCIAS: CONFIGURACIÓN                                                                                                    |                                                                       |         |
|----------------------------------------------------------------------------------------------------|-----------------------------------------------------------------------|---------|
| dar de baja el weblog<br>plantilla y colores<br>copia de seguridad<br>avanzada                                                          |                                                                       |         |
| CLAVE: para cambiarla<br>introduzca la nueva dos<br>veces.                                                                              | repítela<br>nueva<br>debes quardar cada cambio que hagas (uno a uno). | quardar |
| TÍTULO: puede ser distinto<br>del identificador. Sí que<br>puede llevar eñes, acentos y<br>espacios.                                    | debes guardar cada cambio que hagas (uno a uno)                       | quardar |
| AUTOR: puedes utilizar un<br>seudónimo o su propio<br>nombre.                                                                           | debes guardar cada cambio que hagas (uno a uno).                      | quardar |
| EMAIL: es obligatorio para<br>recibir avisos. Si no desea<br>que sea público, elija -no- en<br>-mostrar email-.                         | debes quardar cada cambio que hagas (uno a uno).                      | quardar |
| ZONA HORARIA: +1 (Madrid),<br>-3 (Buenos Aires), -4<br>(Caracas, La Paz), -5<br>(Bogotá, Lima, Quito, este<br>FF ULL) -6 (Méjico centro |                                                                       | quardar |

Figura 11. Pantalla de configuración de las preferencias.

#### 7. Aplicación de los *blogs* como recurso didáctico

Son muchas las posibilidades didácticas que ofrecen los *blogs* y cada vez más las experiencias didácticas que se están montando en torno a ellos. Además es un campo que aun no está agotado, más bien todo lo contrario, faltan todavía actividades que pongan de manifiesto sus ventajas.

#### 7.1 Difusión de conocimientos e investigaciones

El aspecto más extendido, en cuanto a enseñanza se refiere, es la difusión de conocimientos por especialistas en sus materias. Son un recurso cómodo para quien se centra en mostrar sus trabajos, que pueden ser de toda índole, con el propósito de que puedan ser de ayuda a quién utilice Internet como fuente de información. Se trata de una forma de publicación económica, aunque también poco lucrativa, basada en la idea de compartir. Por parte del usuario ávido de información es una forma de poder buscar cómodamente, a bajo coste, pudiendo comparar diferentes puntos de vista, pero no carente de dificultades, ya que necesita contrastar la fuente y veracidad de los contenidos y en muchos casos se ve inmerso en el exceso de información, con la consiguiente pérdida de tiempo derivada del filtrado de datos.

Este tipo de *blog* especializado, centrado en la difusión de conocimiento, ha sido denominado *klog* (*knowledge log*). Existen grupos de discusión destinados a tratar esta variedad como el de Yahoo! [16], creado en el año 2001, o subapartados de prestigiosos *blogger* como el de Roland Tanglao[10], o directorios de KMblogger como el de Denham Grey [5]. Y existen comunidades que centralizan enlaces a páginas de *blogger* de esta temática, y que permiten una clasificación y por tanto facilitan el acceso, sería el caso de KMpings [6] o TopicExchange [11].

#### 7.2 Prácticas universitarias

Uno de los sitios donde primero se ha experimentado con los *blogs* como recurso didáctico son las escuelas de magisterio, en asignaturas como "Nuevas tecnologías aplicadas a la educación", donde los alumnos en prácticas utilizan los *blogs* como bitácora de su aprendizaje diario, recogiendo sus vivencias, dificultades y logros. De esta forma el profesor de la asignatura puede establecer un vínculo más dinámico, y por tanto más enriquecedor, con sus alumnosmaestros. Además la relación personal aumenta, debido al componente subjetivo que tiene el *blog*, y se puede individualizar la enseñanza con las consiguientes adaptaciones. Existe una retroalimentación, entre alumno-maestro y profesor, de forma que el profesor también puede aprender de las experiencias de sus alumnos y cambiar sus hábitos.

Un segundo aspecto a destacar es el fomento de las relaciones entre los propios alumnos, ya que al ser los *blogs* un sistema colaborativo permite compartir sus ideas, les ayuda a conocerse, puede incluso fomentar futuros trabajos en grupo y sirve como medio para resolver sus dificultades.

#### 7.3 Experiencias en aulas relacionadas con el área de Lengua y Literatura

Son muchas las experiencias que se están llevando a cabo relacionadas con la utilización de *blogs* en las áreas de Lengua y Literatura, y está probada de forma reiterada su idoneidad. Se trata de una forma de llevar a la práctica la utilización real del lenguaje, con el atractivo que supone para el alumno la utilización de herramientas relacionadas con las Tecnologías de la Información y la Comunicación, es decir, sirven para potenciar el interés y la motivación. Pero además, presentan el añadido de poder comunicar su trabajo, dándoselo a conocer a los demás, lo que supone que el alumno tenga que esforzarse para generar un producto de calidad. Esta relación escritor-lector, que se establece cuando un grupo de alumnos publica sus relatos y los comparten, hace que se estimule el hábito de la escritura y de la lectura, a la vez que se refuerzan otros aspectos como el léxico o la ortografía.

#### 7.4 Experiencias en aulas como elemento transversal

Desde muchas asignaturas diferentes se pueden utilizar los *blogs* como soporte para potenciar el proceso de aprendizaje favoreciendo el tratamiento transversal de aspectos tan importantes como la escritura y la lectura. En etapas como la ESO y el Bachillerato en las que se está evidenciando las carencias con las que los alumnos terminan estas etapas, y en las que se adolece de horas dedicadas al uso de la Lengua, es donde se pueden potenciar estas técnicas como refuerzo. Son muchas las iniciativas y actividades que se pueden plantear, desde asignaturas tan dispares como las Matemáticas, la Historia o la Biología, por poner algún ejemplo, que hagan uso de los *blogs*.

Desde otro punto de vista, utilizando los *blogs* desde cualquiera de las asignaturas del currículo se están desarrollando otros temas transversales relacionados con las TIC, ya que se profundiza en el uso de Internet y se manejan muchos de sus componentes, como direcciones, contraseñas, accesos, mensajes, enlaces, etc.

Pero aún queda una tercera interpretación, si utilizáramos los *blogs*, desde una asignatura propia de TIC o vinculada, como podría ser Tecnología o Tecnología de la Información y de la Comunicación, se podrían manejar multitud de temas transversales a la hora de realizar ejercicios prácticos para el manejo de los *blogs*.

Son distintos puntos de vista que ponen de manifiesto su carácter interdisciplinario y su versatilidad a la hora de ser utilizados desde las muchas experiencias que se le irán ocurriendo al profesorado.

#### 7.5 Otras Experiencias

Aunque parezca sorprendente los *blogs* también se están utilizando en colegios con niños de corta edad [12], en este caso en torno a los 7 años, consiguiendo resultados muy satisfactorios ya que mejoran su interés por el trabajo. En esta experiencia, llevada a cabo en Inglaterra, utilizaban esta técnica en su tiempo libre para realizar sus deberes, pero a la vez para informarse de temas que les interesaban, y esto hizo que su rendimiento escolar aumentase. Un aspecto importante fue la creación de una comunidad virtual en la que se involucraron alumnos, profesores, padres e incluso vecinos y políticos.

#### 8. Referencias

- 1. Barger, Jorn. Robot Wisdom Weblog. En [http://www.robotwisdom.com/.](http://www.robotwisdom.com/)
- 2. Bloglines. Qué es bloglines? En [http://www.bloglines.com/?Lang=spanish.](http://www.bloglines.com/?Lang=spanish)
- 3. Feedmanía. ¿Qué es Feedmanía? En [http://www.feedmania.com/ayuda.html.](http://www.feedmania.com/ayuda.html)
- 4. Gibson, Williams. Biografía. En [http://es.wikipedia.org/wiki/William\\_Gibson.](http://es.wikipedia.org/wiki/William_Gibson)
- 5. Grey, Denham. Denham Grey's KmBlogger Directory. En [http://www.voght.com/cgi-bin/pywiki?KmBlogger.](http://www.voght.com/cgi-bin/pywiki?KmBlogger)
- 6. KMpings. A collection of Knowledge Management TrackBack pings. En [http://www.highcontext.com/kmpings/.](http://www.highcontext.com/kmpings/)
- 7. Merholz, Peter. Biografía. En [http://www.peterme.com.](http://www.peterme.com)
- 8. Netscape. Whats' New! En [http://wp.netscape.com/home/whatsnew/.](http://wp.netscape.com/home/whatsnew/)
- 9. Pyra Labs. En [http://www.blogger.com.](http://www.blogger.com)
- 10. Tanglao, Roland. The Internet Topic Exchange. En [http://www.rolandtanglao.com/categories/klogs/.](http://www.rolandtanglao.com/categories/klogs/)
- 11. TopicExchange. The Internet Topic Exchange. En [http://topicexchange.com/.](http://topicexchange.com/)
- 12. Turnbull, Giles. The seven-year-old bloggers. En

[http://news.bbc.co.uk/1/hi/magazine/3804773.stm.](http://news.bbc.co.uk/1/hi/magazine/3804773.stm)

- 13. Wikipedia. La enciclopedia libre. En [http://es.wikipedia.org/wiki/Weblog.](http://es.wikipedia.org/wiki/Weblog)
- 14. Winner, D.: What are weblogs?. In [http://newhome.weblogs.com/personalWebPublishingCommunities,](http://newhome.weblogs.com/personalWebPublishingCommunities) 2001.
- 15. Winner, D.: The history of weblogs. In <http://newhome.weblogs.com/historyOfWeblogs>.
- 16. Yahoo! Groups. Klogs. K-Logs (Knowledge Management Weblogs). En [http://groups.yahoo.com/group/klogs/.](http://groups.yahoo.com/group/klogs/)

Nota: todas las referencias han sido consultadas entre octubre y diciembre de 2004.

CiberEduca.com 2005

La reproducción total o parcial de este documento está prohibida sin el consentimiento expreso de/los autor/autores. CiberEduca.com tiene el derecho de publicar en CD-ROM y en la WEB de CiberEduca el contenido de esta ponencia.

 **CiberEduca.com es una marca registrada. CiberEduca.com es un nombre comercial registrado**